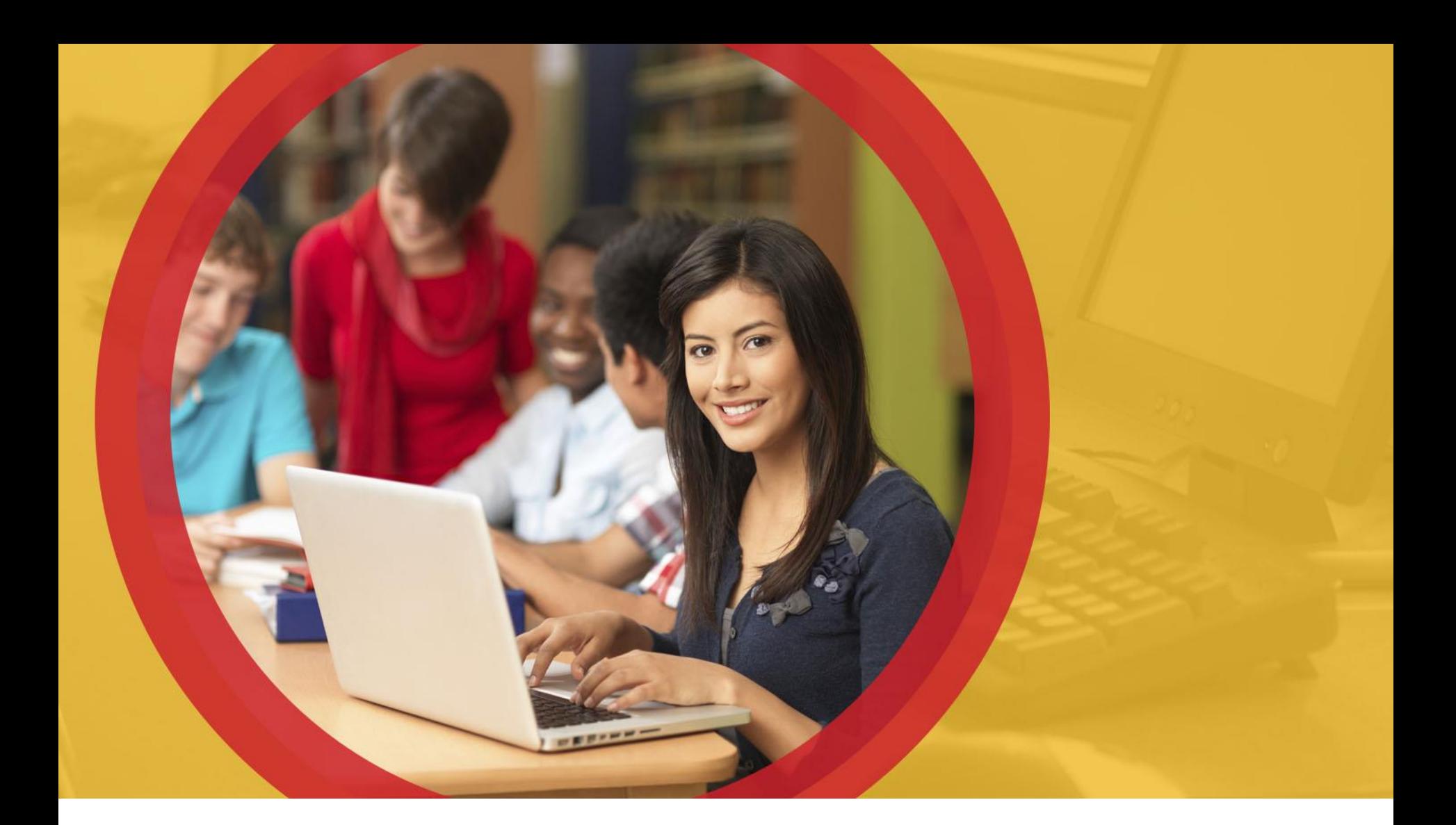

# **Using the Secure Data Center**

EMIS – August 2014

**Department**<br>of Education Ohio |

### **Access Requirements**

Must have a SAFE account Register through SAFE sign-in screen From ODE main webpage Must have appropriate SDC role in OEDS-R SDC Standard Level Access or SDC Student Level Access Set up through OEDS-R admin at your district

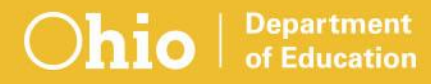

### **Data in SDC**

- The data in the SDC is your district data as submitted through EMIS-R
	- Populated by ODE Mid-Week
		- Weekend
- While being populated, SDC may be closed May see announcements for other SDC closures

### **Main SDC Folders**

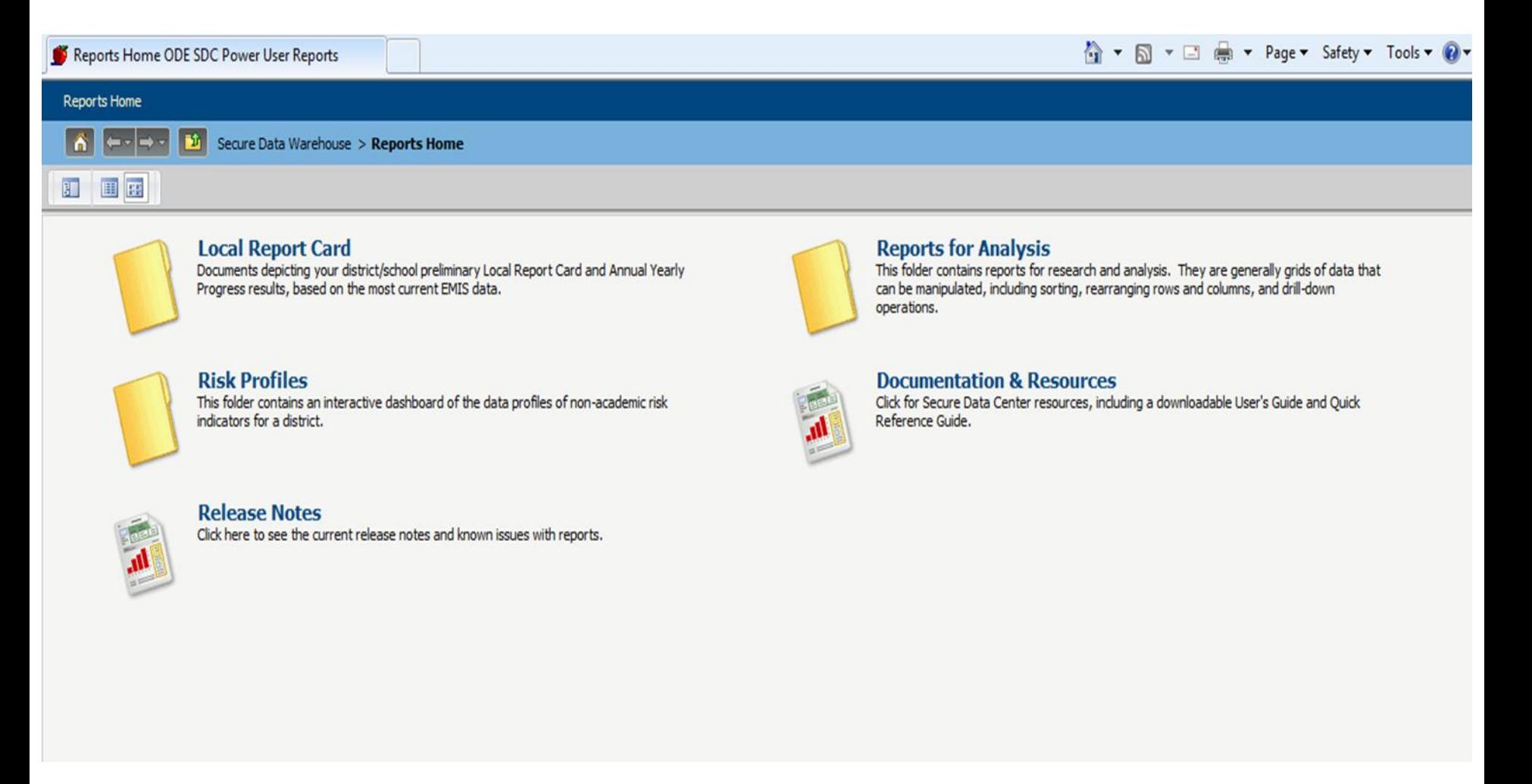

### **Main SDC Folders, cont.**

- ▶ Local Report Card folder
	- "At-a-Glance" reports
	- "Drillable" reports (some)

### ▶ Reports for Analysis folder

- More detailed than the "At-a-Glance" reports
- Ability to "drill" to individual student- or stafflevel information
- Some folders/reports updated in different/multiple reporting collections

## **Main SDC Folder, cont.**

Risk Profiles folder

Separate from LRC reports

Questions: risk.profiles@education.ohio.gov

▶ Other links

Documentation & Resources

Release Notes

Updated mainly during Yearend processing

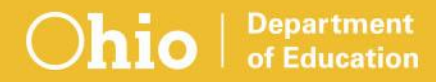

### **Local Report Card Folder**

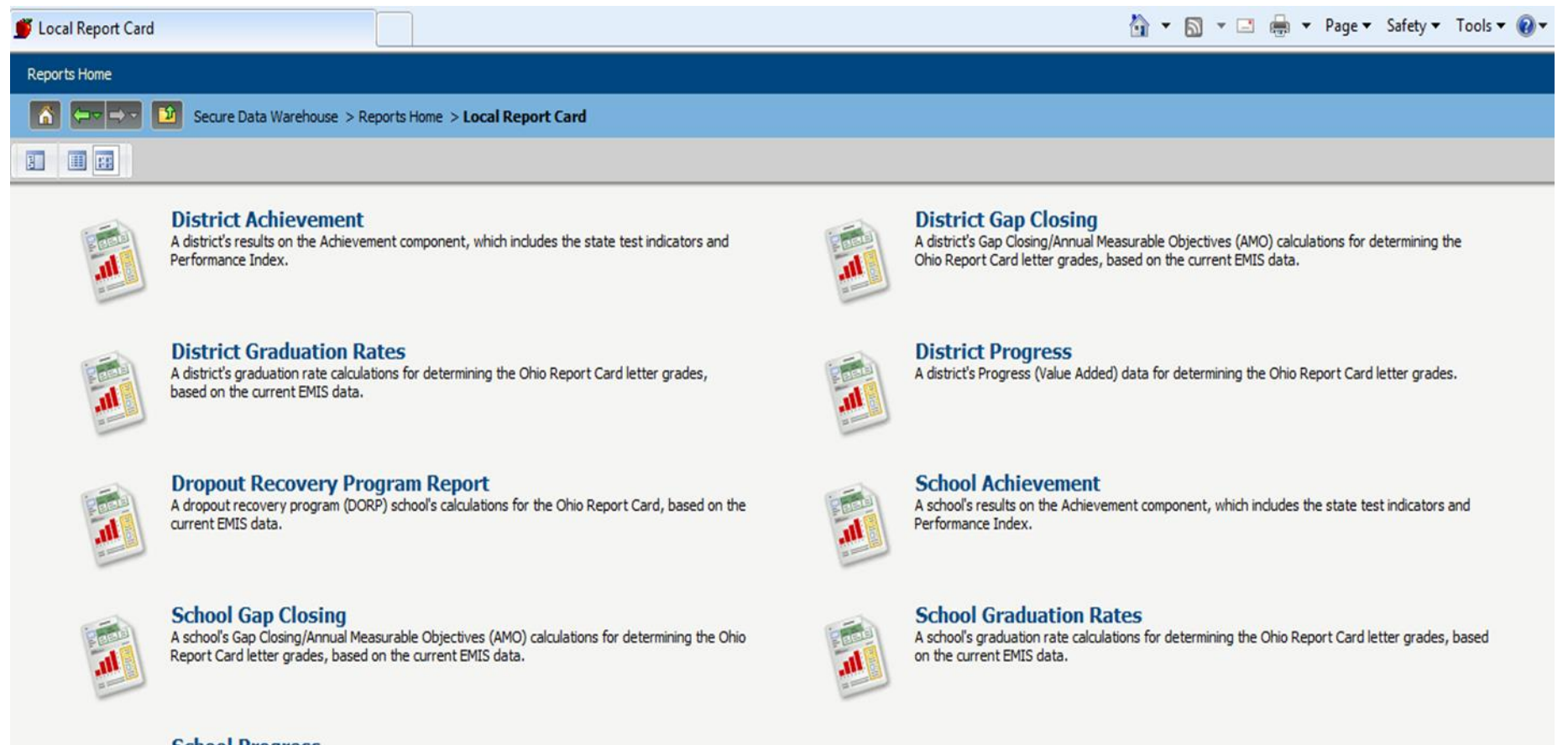

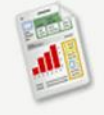

**School Progress** 

A school's Progress (Value Added) data for determining the Ohio Report Card letter grades.

## **Local Report Card Folder, cont.**

Reports may be used by district administrators

- Superintendents
- Principals
- **>Directors**
- EMIS Coordinators

### **SDC Demo**

▶ School Achievement

▶ School Gap Closing

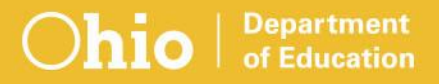

### **School Achievement**

#### 2014 State Indicators and Rating for **Elementary School**

IRN: School Type: **Elementary School** Address:

District: County: ITC:

Feeder School:

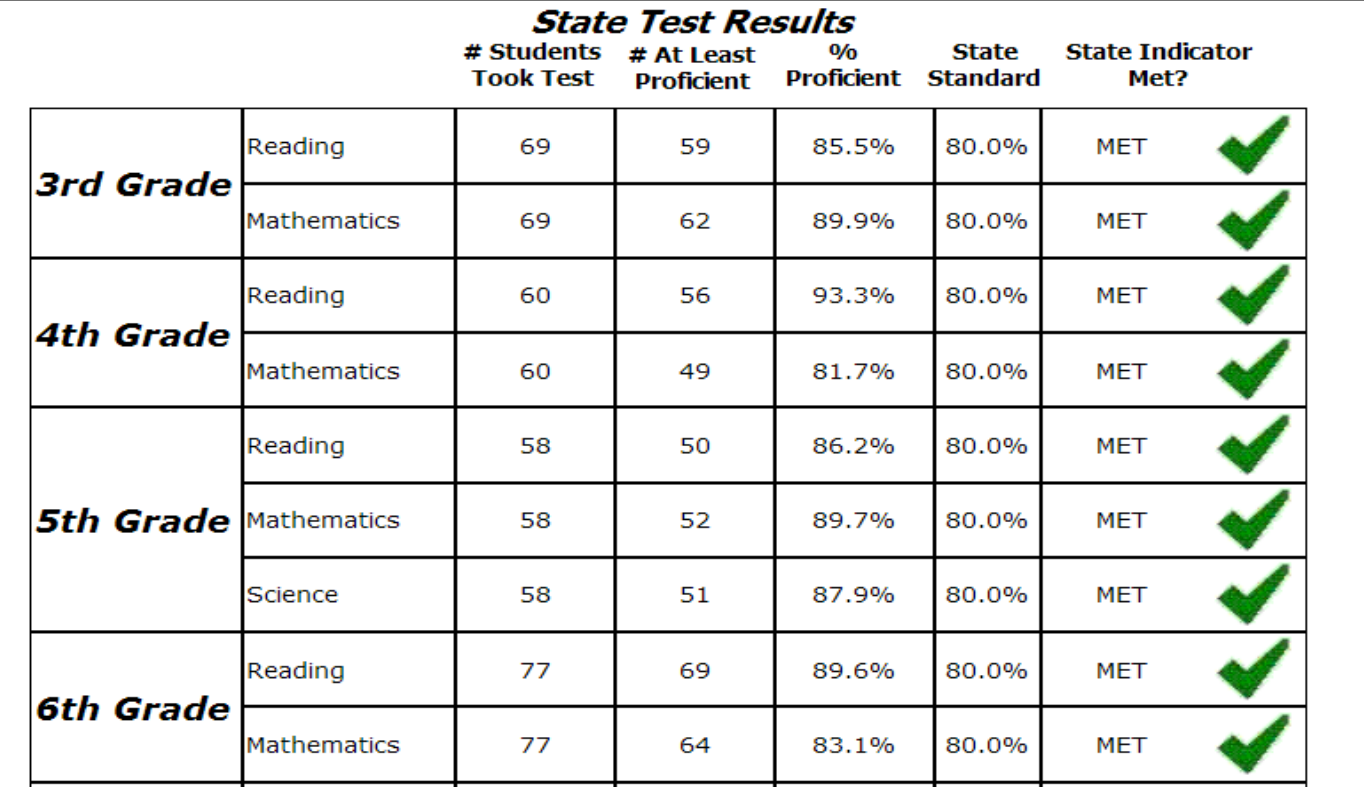

Analyze...

### **School Achievement, cont.**

9 indicators met of a possible 9 100.0%

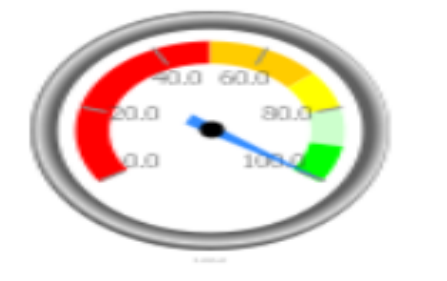

 $A = 90.0 - 100.0\%$ <br>  $B = 80.0 - 89.9\%$ <br>  $C = 70.0 - 79.9\%$ <br>  $D = 50.0 - 69.9\%$ <br>  $F = 0.0 - 49.9\%$ 

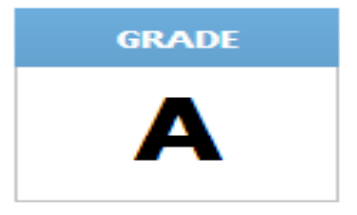

#### **Performance Index**

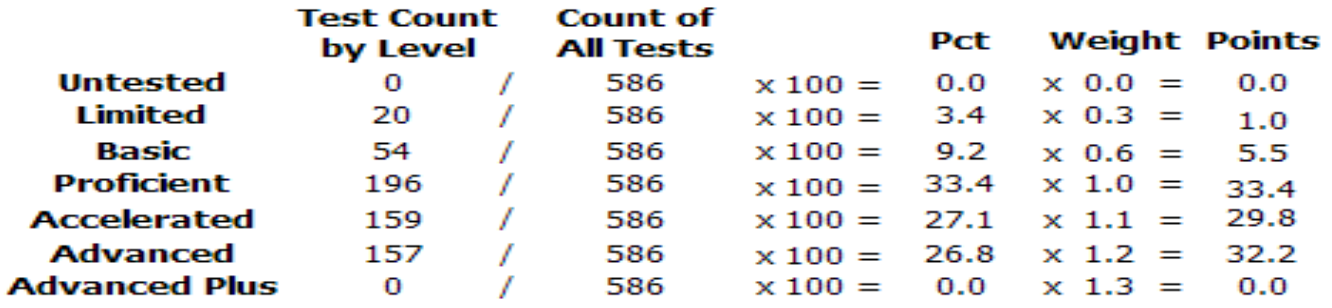

Analyze...

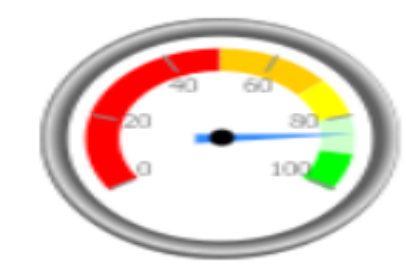

 $A = 90.0 - 100.0\%$ <br>  $B = 80.0 - 89.9\%$ <br>  $C = 70.0 - 79.9\%$ <br>  $D = 50.0 - 69.9\%$ <br>  $F = 0.0 - 49.9\%$ 

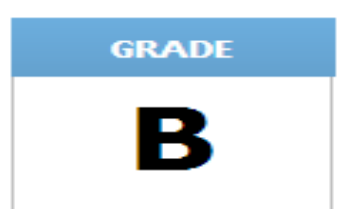

102.0

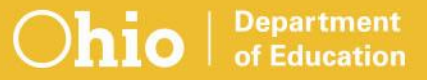

102.0 points of a possible 120.0

85.0%

### **School Achievement, cont.**

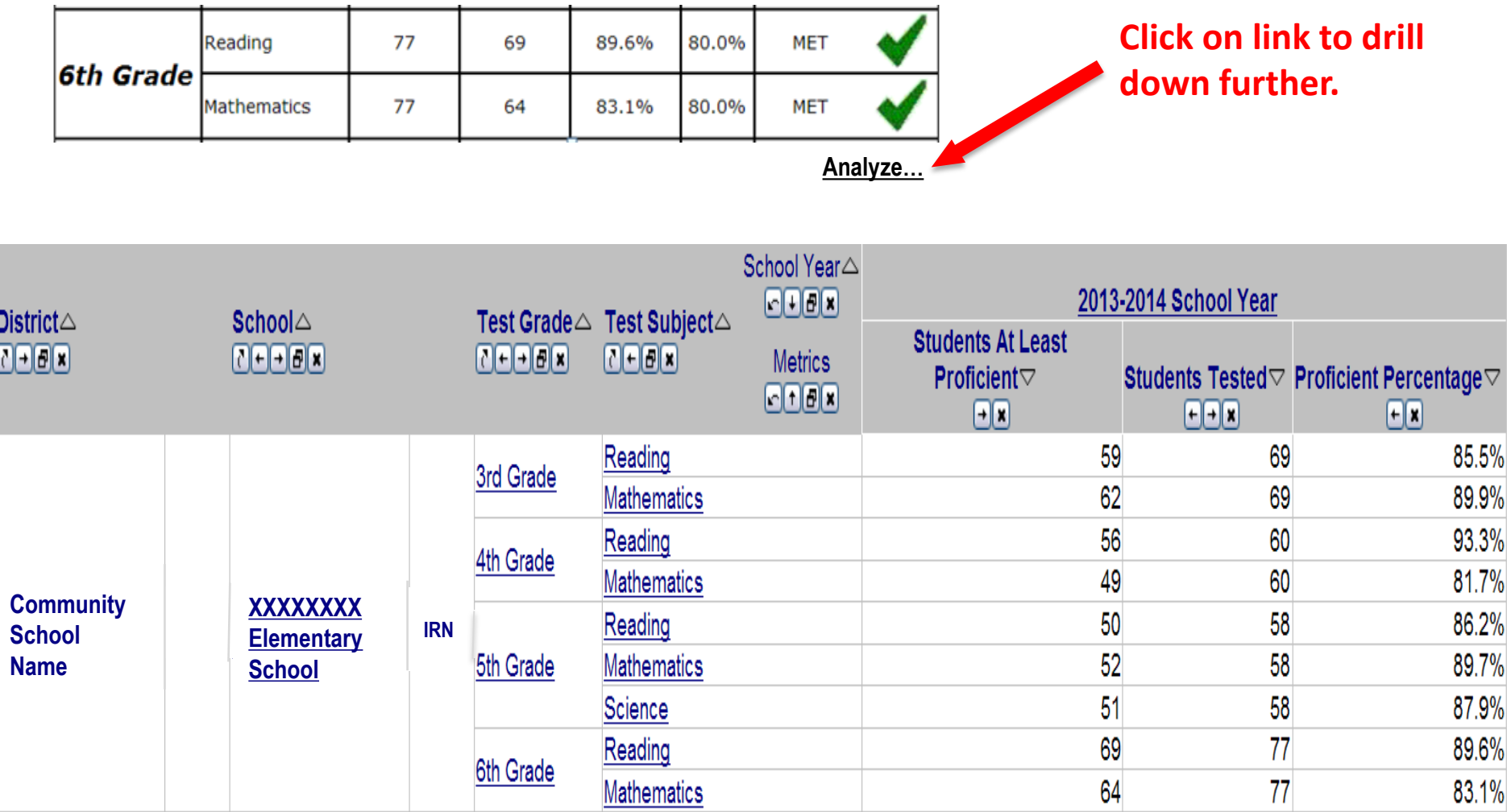

### **School Gap Closing**

#### **2014 Gap Closing Report for** \_\_\_\_\_\_\_\_\_\_**Elementary School**

#### **Annual Measurable Objectives**

The Annual Measurable Objectives score is determined using multiple data points. For each student subgroup, the school's results are compared to the statewide Annual Measurable Objectives (AMOs). "Points" are earned based on how the school compared to the AMO, to their results last year (improvement), and to how far they were from meeting the AMO (the "gap"). These points are averaged to determine a preliminary letter grade, which may be demoted by one letter grade if certain minimum performance requirements are not met.

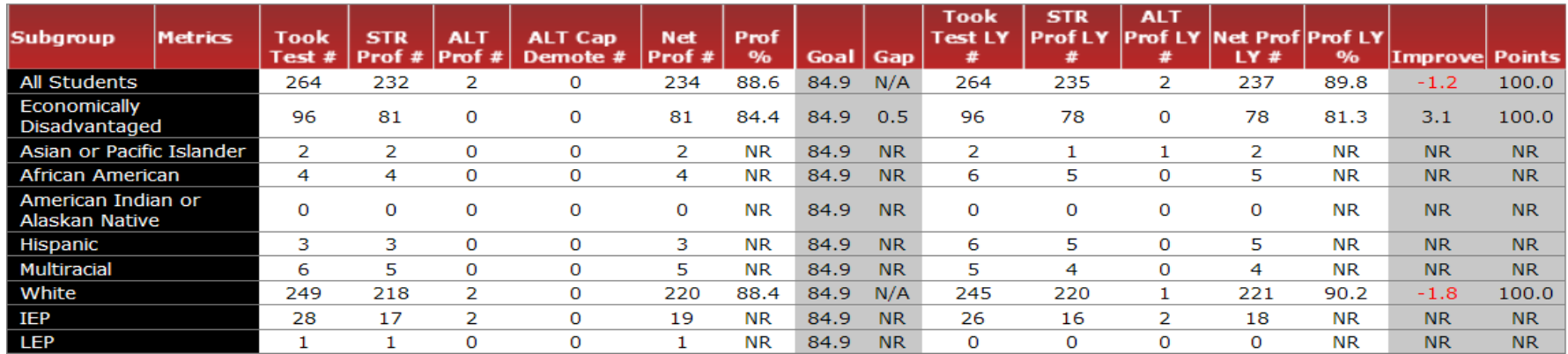

#### **AMO - Reading Proficiency**

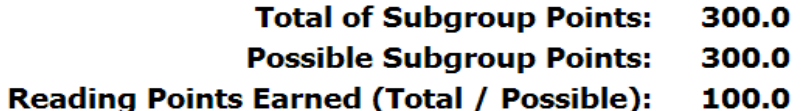

1. If [Prof %] is greater than the Goal, then 100.0 points are earned and the Gap is not applicable (N/A). If not, the Gap is the difference between [Prof %] and the Goal. Subgroups of less than 30 students are Not Rated (NR).

2. Improvement from last year's result is [Prof %] minus [Prof LY %]. If Improvement is greater than the Gap, then 100.0 points are earned.

3. Otherwise, partial points are awarded using the formula (Improvement / Gap) \* 100. It is impossible to earn more than 100 or less than zero points.

4. After all subgroup points have been calculated, they are added together. The total is divided by the maximum points possible (100 x number of subgroups that were not NR) to determine the final points for Reading.

### **School Gap Closing, cont.**

#### **AMO - Letter Grade Demotions (continued)**

#### **Participation Rates**

The minimum Participation Rate is 95.0%. If any subgroup does not meet this requirement in either Reading or Math, a letter grade demotion occurs. Participation Rate is not calculated if a subgroup does not have at least 40 students required to take the test.

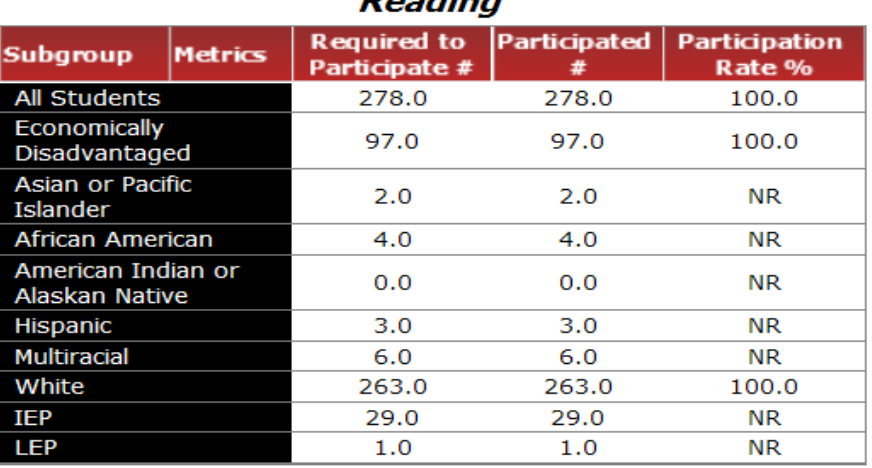

**Department** of Education

**Dondina** 

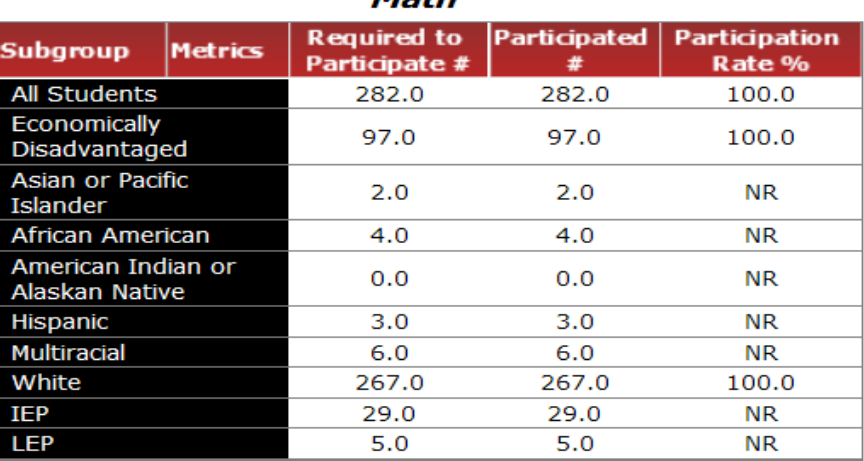

#### **AMO - Final Score and Letter Grade**

If a letter grade demotion is required, then the preliminary score is reduced by 10.0 points to determine the final score. The final score is applied to the rating scale to determine the final grade. (Note: If the preliminary score is 100.0 then the final score is set to 89.9, the maximum score for earning a "B".)

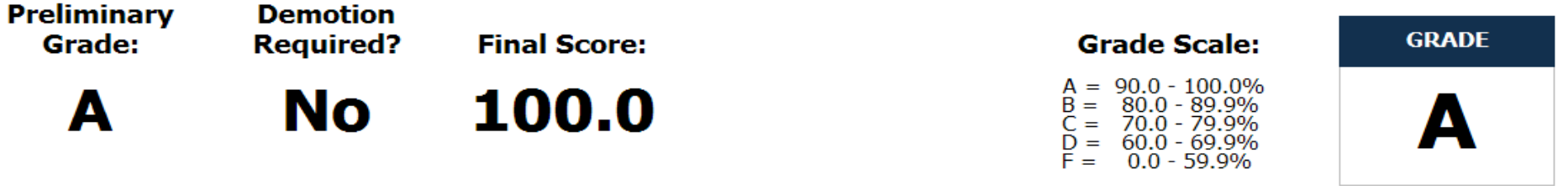

#### $A - A$

### **Reports for Analysis Folders**

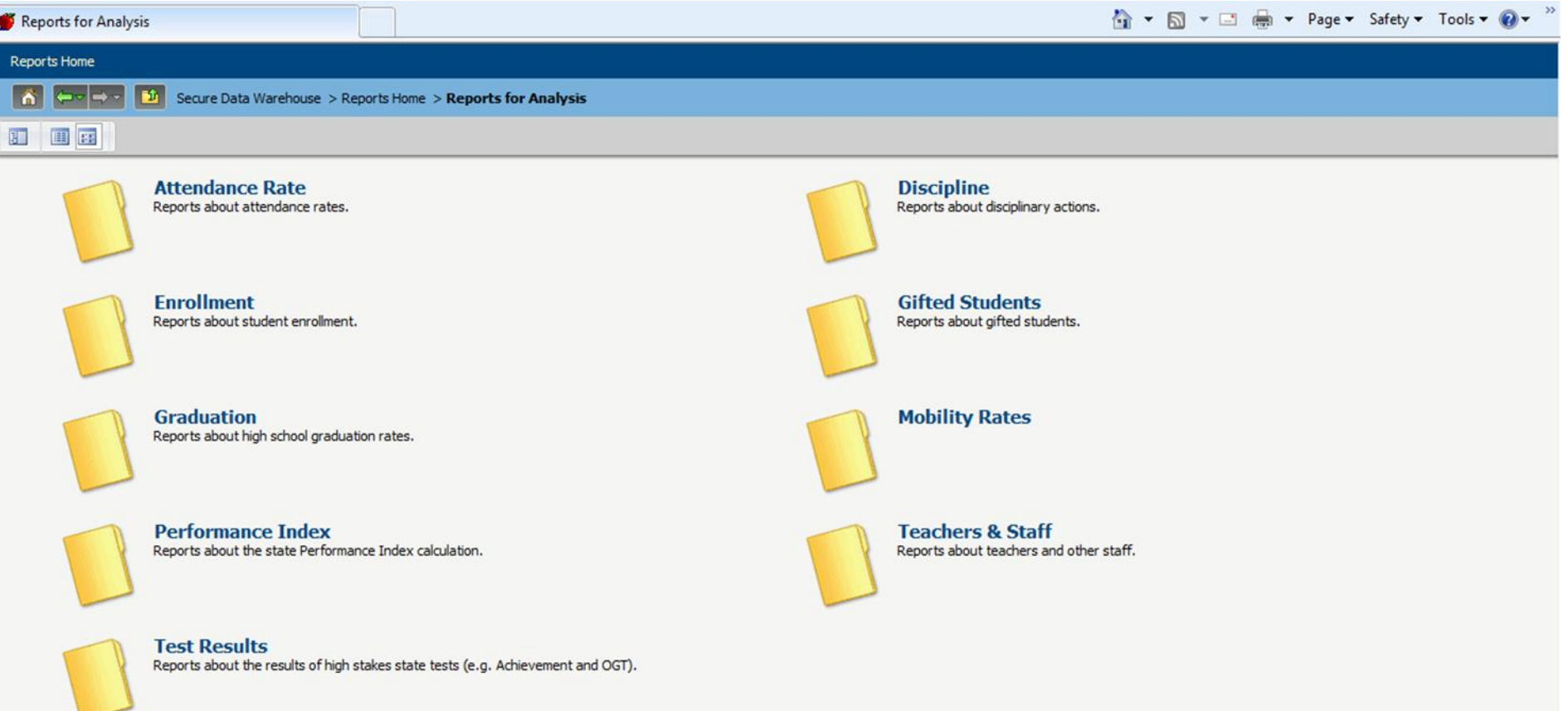

### **Reports for Analysis, Differences**

### Current Data vs. Customizable

- Reports marked as "Current" are based on the current/last report card data
- Reports marked as "custom" allow year selection

### ▶ Staff Reports

Mostly from October reporting period Prior to FY15; not yet finalized for FY15 Not all reports Accountability related

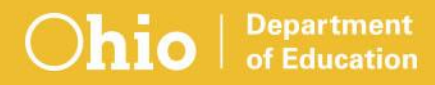

### **SDC Demo**

- ▶ School Test Results Current Data
	- "Drill" down
	- Export report information
- Moving columns on the report
- ▶ Switching columns and rows on the report

## **Using the SDC**

- ▶ Not as intimidating as it seems at first
- ▶Data is very useful
- ▶ May take trial and error
- Cannot "break it"

## **Reports for Analysis, Reports**

▶ Reports and data may be useful to a wider range of district personnel

- Superintendents
- Principals
- Guidance Counselors
- Program Directors
- EMIS Coordinators
- Testing Coordinators
- $\triangleright$  Etc.

## **Drill Down Capability**

### **Same for most reports**

- □ Select report to run
- Choose selections
- □Click "Run Report" button
- **□ Right click on school name** 
	- **Drill**
	- **Student identifier**
- Export or print data as needed

### **Questions?**

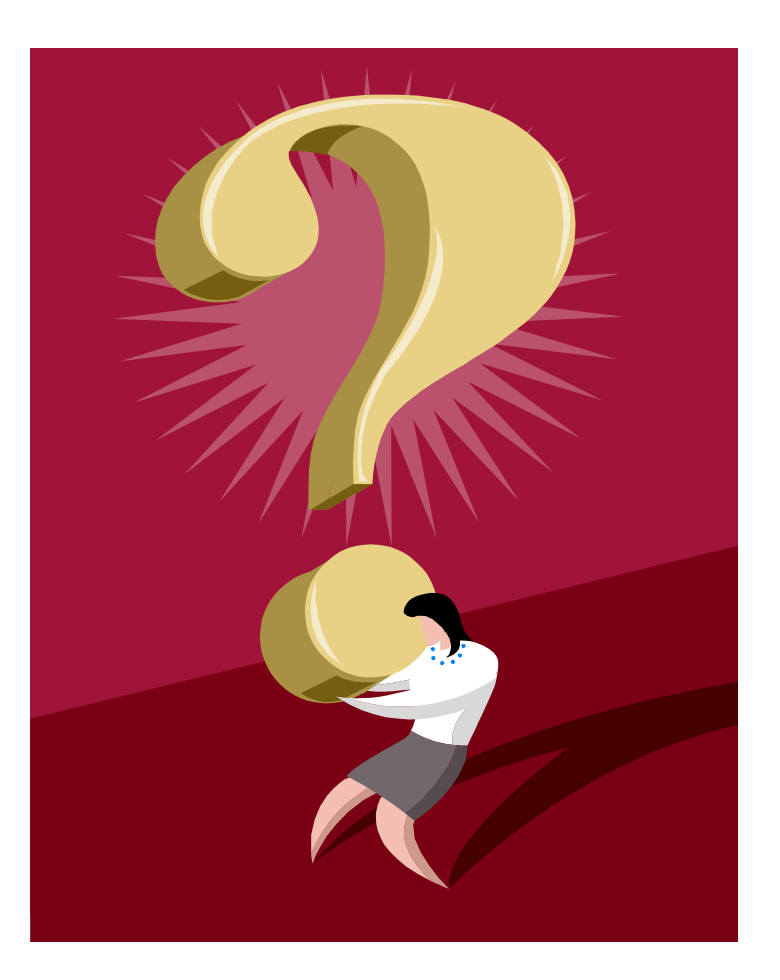

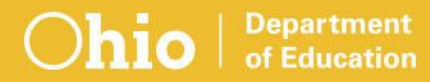

### **education.ohio.gov**

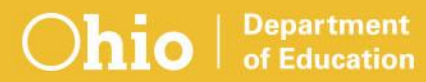

### **Social Media**

### **facebook**

Ohio Families and Education Ohio Teachers' Homeroom

#### **Linked** in ohio-department-of-education

**Storify** storify.com/ohioEdDept

**Lwitter >** @OHEducation

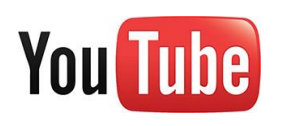

**OhioEdDept**